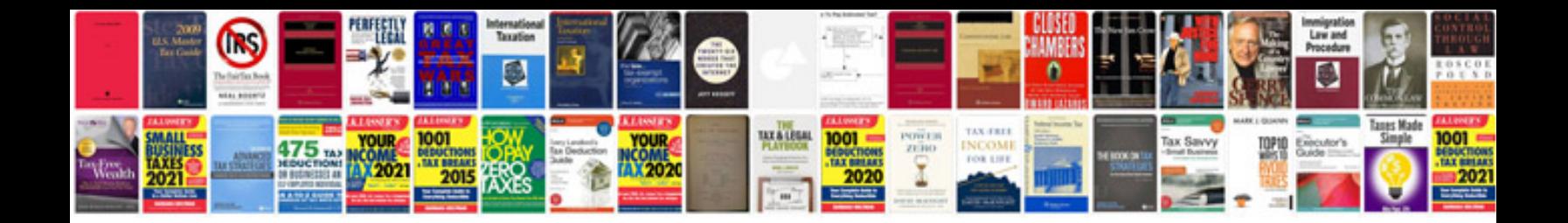

**Process document format template**

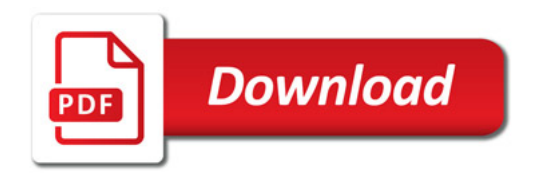

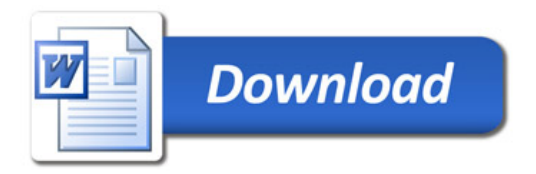